## **High-Performance Computing at NC State**

LUG meeting September 22, 2020 Lisa L. Lowe, PhD

# High-Performance Computing at NC State

- What is HPC and what is it used for?
- Introducing Henry2
- Our Users
- Challenges
- Outreach projects for your consideration

## What is HPC and what is it used for?

High Performance Computing...

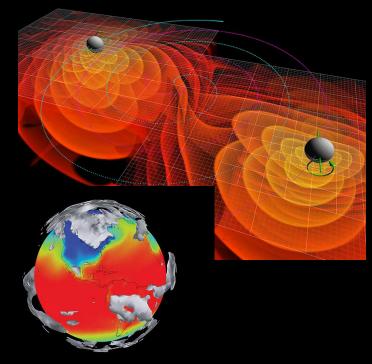

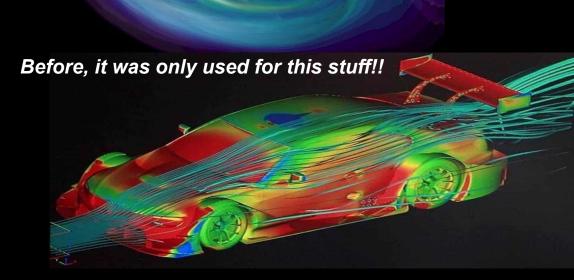

## Today, our HPC is actually used for:

Anything that can't be run on local resources due to time constraints or compute power.

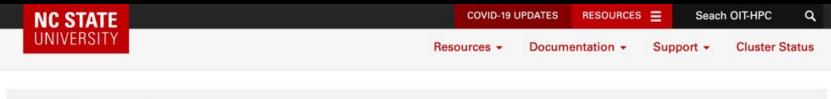

OIT HPC / Introduction

#### Are you a candidate for High Performance Computing (HPC)?

- > Are your data sets getting big enough to crash your desktop computer?
- > Does your simple analysis program only take an hour...but you need to run it 1000 times?
- > Are your lab computers covered with threatening Post-it notes saying Running Simulation: DO NOT REBOOT ?

When you can't perform your research in a reasonable amount of time with the resources you have on hand, it is time to discover HPC.

## **High-performance**

Perform calculations in the fastest way possible using additional compute power

## Additional compute power includes

- Multiple cores per computer
- Multiple computers networked together
- Fast networks
- GPUs

From here, computer == node

# What's in a node?

## Node

- A standalone "computer in a box"
- Comprised of
  - Multiple CPUs/processors/cores
  - Memory
  - Disk
  - Network interfaces
  - GPUs, FPGAs, etc.

## Cluster

• Nodes are networked together to comprise a cluster.

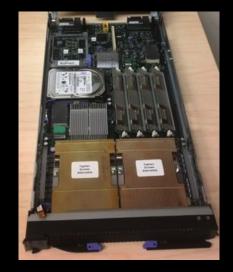

#### **NC STATE UNIVERSITY**

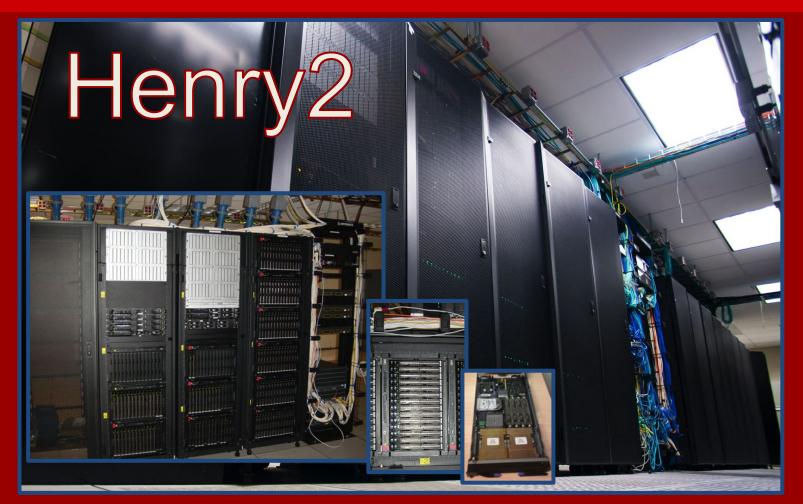

#### **NC STATE UNIVERSITY**

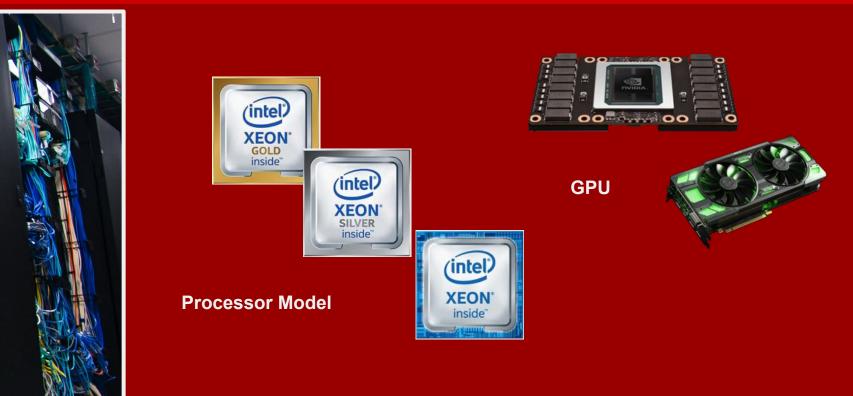

Henry2 is an Intel Xeon based Linux cluster, and compute nodes are heterogeneous in processor model, number of cores, amount of memory, instruction set architecture (ISA), attached GPU, and network fabric.

**Network Fabric** 

## Who uses HPC?

### Before

- Physicists with training in numerical methods
- FORTRAN or C
- MPI (Message Passing Interface)

BTW...**Today is my anniversary**...20 years since I parallelized my first legacy FORTRAN code...

**Orbitmpi Documentation** 

Lisa L. Lowe Princeton Plasma Physics Laboratory (September 22, 2000)

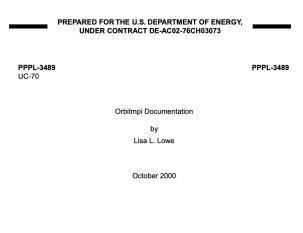

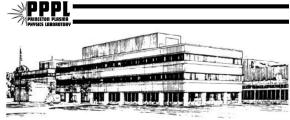

PRINCETON PLASMA PHYSICS LABORATORY PRINCETON UNIVERSITY, PRINCETON, NEW JERSEY

## Who uses HPC now?

#### **Everyone!**

- Economists running **SAS**
- Sociologists running R
- Mechanical engineers running MATLAB
- Statisticians running Python (Tensorflow) on GPUs
- Veterinarians running Perl, Java
- Bioinformaticians running all of these (pipelines)
- Physicists running FORTRAN and MPI

#### Many of them

- Have always used a GUI interface (e.g. RStudio) on Windows or Mac
- Have only installed software by clicking an installer
- Have no Linux or command line experience
- Are **really annoyed** that they have to know what "node" means, let alone worry about *Instruction Set Architecture*

# What are the challenges?

### First hurdle:

- Learn Essential Linux
- Learn how to log in
- Learn how to move files
- Learn how to run basic jobs

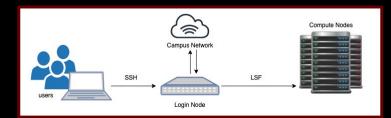

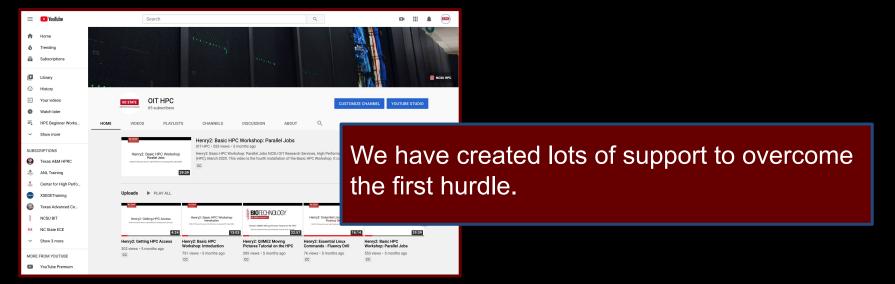

# Next hurdle: INSTALLING SOFTWARE

#### Why is it hard?

- Can't click on an installer
- No, you can't move binaries from your Mac and run them on CentOS
- No elevated privileges, i.e. no sudo yum install
- Need to install from scratch, i.e. *compile*
- Compilers, flags, environment variables, oh-my!

#### And even if it compiles...

- One program needs CUDA X on GPU Y, crashes on some GPUs
- Another needs AVX2 instruction set architecture, crashes on some nodes
- Which compiler flags to optimize for performance? (It is HPC after all...)

# **Outreach Projects**

## 1) Linux Workshops: Beyond "Essential Linux"

- LUG could volunteer to lead some help sessions or workshops for new Linux users.
- I have <u>basic material</u> for such a workshop.
- Workshops on Git or scripting would also be in high demand.
- 2) **Installfests**...but not like you're used to
  - LUG could volunteer to help users install software on HPC or to build containers for HPC.

Good publicity for LUG...and good for the resume!

# **Basic Linux for using HPC**

Need this to squeak by - Essential Linux

## **Topics:**

Basic Linux commands

Need this to be efficient and maybe even *enjoy* the command line

- Key commands and shortcuts
- Parsing output
- An introduction to environment variables
- The text editor Vim

## **Essential Linux**

- pwd print working directory
- 1s show contents of a directory
- cd change directory
- mkdir make a directory
- ср сору
- my move or rename
- rm remove
- cat display the contents of a file
- **less examine the contents of a larger file, use** [space-bar] **to page through, type** [q] **to quit**.
- nano a text editor

This is all the Linux a user needs to run basic jobs on the HPC!

# **Installing Software**

HPC provides some <u>basic guidance for installing software</u>. We ask users to install their own software, and we help when they get stuck. If it turns out we need to the entire install for them, it can take a long time...that leads to unhappy customers!

#### **Basic methods of installation**

- Download precompiled binaries
- Use Conda (usually precompiled binaries, packed with libraries and other dependencies)
- Compiling (usually configure/make/cmake, but could include modifying makefiles)

#### Another method of installation - Containers!

- HPC uses Singularity, but a Docker image can be converted to a Singularity image
- I have very little experience with this! But LUG members install software on their Linux machines all the time...that process can be saved in a container

#### Good way to learn about research groups...help them install their software!

# Links

Slides for a workshop on learning Linux, including vi

HPC documentation - guidance for installing software

Job Description - <u>HPC Software Installation Intern</u> (*This <u>OIT PMLite</u> position was cancelled...maybe next year?* )

Instructions for <u>requesting HPC access</u>, including an application form for users without a faculty advisor (undergraduates)

HPC's YouTube Channel

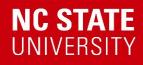

## Questions, Comments, Concerns?

oit\_hpc@help.ncsu.edu